**Adobe PhotoShop CS5 - Patch**

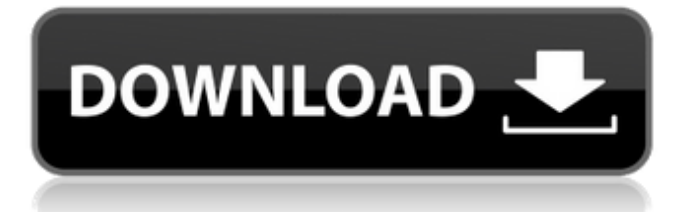

## **Cs5 Adobe Photoshop Free Download (LifeTime) Activation Code**

\* Starting to get familiar with Photoshop is like a home study program for learning a foreign language. You have to work at it and experiment with various techniques. To make the most of it, read books, listen to tutorials, and watch how experienced people use Photoshop. You can learn a lot from seeing the way people do things. ## Using Photoshop Photoshop is a complex tool, one for experienced users only. This section shows you some basic steps that you can use with Photoshop to customize images for the web. And although it involves many steps, the process is straightforward and works really well.

### **Cs5 Adobe Photoshop Free Download Crack+ Download [March-2022]**

Lightroom is an advanced digital photography software developed by Apple Inc. It is a photo management and editing software. Lightroom is a part of the Adobe Creative Cloud. It has its own specialized photography market. It is a flat and light-weight software and is available for free for both Windows and Mac platforms. I didn't mentioned Facebook, Twitter, Whatsapp, Reddit, Instagram, Snapchat, Pinterest, Word, Excel, PowerPoint or Keynote because they are designed to store and share content on the Internet. In this article, I'll explain the basic features of all Photoshop tools. The description is not detailed like other articles, but I try to cover all the basics. Basic Principles of Photoshop Tools Like other software tools, you use Photoshop to make images in your computer. Photoshop is just an application but not the most powerful computer software. It was written by large software companies to help the computer users create and edit photos. Therefore, Photoshop was designed using easy to use tools to help computer users gain a lot of information at once. With Photoshop, users can manipulate and rearrange images using a wide range of features. It can be used to create different types of images, edit images, fix images, retouch images and more. When using Photoshop, you use it to do three things: 1. Use the tools to add, delete, edit and move specific parts of the image, organize them and do something with them. In this article, I will explain the basic Photoshop editing tools: 1.The Rectangle Tool The Rectangle Tool is the most basic tool in Photoshop. It is designed to shape basic objects and to draw new images. The Rectangle Tool allows you to create shapes in your images by clicking and dragging the tool. When you click, the tool will appear in the image and, when you keep clicking, you will create a series of shapes that you can cut. By pressing Shift, you will move the rectangle and the shapes are close to each other. The Rectangle Tool can be used to create objects such as triangles, squares, circles, or rectangles. You can use the Rectangle Tool to create objects as per your design. Basically, you can adjust the size of the Rectangle Tool by using the Grab Tool, the Scale tool and, finally, by adjusting the settings in the Tool Options panel. The Tool Options panel is in the Window menu. To 05a79cecff

## **Cs5 Adobe Photoshop Free Download Crack + With License Code PC/Windows**

Is Free Speech Dying? Right-wingers have long claimed that liberals have taken a turn for the hysterical, and they've cited "political correctness" as proof. For some, it was a blanket term that applied to everything from the right to criticize Islam to the White House to conservative campus speakers. Now, a new video is just one more reason to question whether liberals have lost control of this issue. Dave Rubin, a right-wing comedian and podcaster, posted a video on his Facebook page Thursday and shared it with his nearly 750,000 followers. The clip shows a mock anti-Trump rally, complete with black-masked liberals acting out Trumpian actions. One woman is making a phone call and repeatedly holding the receiver up to her ear. Another woman rages over the Trump administration's stance on international trade agreements. A man quips that it's time to get back to the "good ol' days." Rubin said that he noticed this video — and many others like it — appearing in his Facebook feed. "There's a lot of liberals who are either so scared of Trump that they can't stand to debate the issues but instead dream of [Russia] poisoning someone, or they can't stand to criticize President Trump and would rather protest something." The video asks the viewer a simple question: "Is this the way to get back to the 'good ol' days'?" Although it's meant as a joke, it highlights a question that has dogged the left for years: Are liberals so scared of Trump that they resort to self-defeating tactics? When will they learn to use reason and debate over the pros and cons of policy and ideas? Rubin's video echoes criticism that was leveled against Trump and his presidential campaign. It doesn't take the bait and mock the liberal protesters. Instead, it takes a stern look at the strategy of some liberals, and many conservatives agree that it makes no sense. It's not to say that liberals are wrong — but their approach hasn't generated any lasting consequences for the left, like it has for conservatives. This is not the first time that Rubin has pointed this out. "When I read a piece about liberals being scared of Trump, I'd say, 'That $\bullet$ 

### **What's New in the Cs5 Adobe Photoshop Free Download?**

Nintendo Switch Online Launches Wednesday, September 18 Nintendo Switch™ Online, the online subscription membership program for Nintendo Switch, will launch in the Americas on Wednesday, Sept. 18 at a suggested retail price of \$19.99 (USD). Nintendo Switch Online membership comes with regular online and offline play as well as other features that make it easy to play anytime, anywhere. "Nintendo Switch Online members get the same access to high-quality game downloads, online play and game sharing features as well as online voice chat and free Nintendo eShop purchases without additional in-game purchases," said Scott Moffitt, Nintendo of America's Executive Vice President of Sales & Marketing. "Nintendo Switch Online is the only membership service that will allow you to use the same game save data and save data from other Nintendo Switch Online members on the system you own." Nintendo Switch Online membership will be available for \$19.99 (USD), with the ability to purchase a one-month membership starting at \$29.99 (USD). A 12-month membership will also be available for \$59.99 (USD). All Nintendo Switch Online memberships come with: Access to download content, including NES™ games and others from Nintendo eShop™ Access to high-quality game downloads via the Nintendo eShop Access to Nintendo Switch™ Online features, including online play that uses your Nintendo Switch Online membership balance Access to high-definition Nintendo Switch Online streams via the Nintendo Switch eShop Access to additional content through Nintendo Mobile Apps, which are available to download from the Nintendo eShop on mobile devices Access to online voice chat through Nintendo Switch Chat Members of Nintendo Switch Online will be able to purchase a one-month membership starting at \$29.99 (USD) and a 12-month membership at \$59.99 (USD). A Nintendo Switch Online membership sold to a U.S. resident (i.e., permanent or U.S. address) can only be used on one Nintendo Switch console at a time. Additional details will be announced at a later date. All Nintendo Switch owners will be able to download NES™ games from the Nintendo eShop and transfer them to a second Nintendo Switch console. Each Nintendo Switch Online membership can be used on one Nintendo Switch console at a time. Additional information will be announced at a later date. To celebrate the launch of Nintendo Switch Online, Nintendo will offer an additional deal through the Nintendo Switch

# **System Requirements For Cs5 Adobe Photoshop Free Download:**

Minimum: OS: Windows XP/ Vista/7/ 8/ 8.1/ 10 Processor: Pentium® IV or equivalent (recommended) Memory: 1.5 GB RAM (recommended) Graphics: DirectX 9 compatible Hard Drive: 10GB HD space Sound Card: DirectX compatible Input Devices: Keyboard/ Mouse (recommended) Recommended: Processor: 3 GHz dual-core Intel®

Related links:

<https://holytrinitybridgeport.org/advert/athletic-fonts-font-free/>

<https://nacixic1980.wixsite.com/biocetati/post/photoshop-cs3-portable-2017-crack>

<https://beautysecretskincarespa.com/2022/07/01/how-to-add-jpeg-7-0-clean-up-filter-in-photoshop-for-free-download/>

[https://www.sanborntonnh.org/sites/g/files/vyhlif3776/f/uploads/2018\\_town\\_report.pdf](https://www.sanborntonnh.org/sites/g/files/vyhlif3776/f/uploads/2018_town_report.pdf)

<https://amaderkishoreganj.com/wp-content/uploads/2022/07/valialby.pdf>

[https://formyanmarbymyanmar.com/upload/files/2022/07/TnyS6YqqXOyJ5IWp84RY\\_01\\_1adbe24106ba198e7bf7a17fdf2149](https://formyanmarbymyanmar.com/upload/files/2022/07/TnyS6YqqXOyJ5IWp84RY_01_1adbe24106ba198e7bf7a17fdf214903_file.pdf) [03\\_file.pdf](https://formyanmarbymyanmar.com/upload/files/2022/07/TnyS6YqqXOyJ5IWp84RY_01_1adbe24106ba198e7bf7a17fdf214903_file.pdf)

[https://community.soulmateng.net/upload/files/2022/07/CVndKZJIRxJw7zWJ4dhf\\_01\\_1adbe24106ba198e7bf7a17fdf214903\\_](https://community.soulmateng.net/upload/files/2022/07/CVndKZJIRxJw7zWJ4dhf_01_1adbe24106ba198e7bf7a17fdf214903_file.pdf) [file.pdf](https://community.soulmateng.net/upload/files/2022/07/CVndKZJIRxJw7zWJ4dhf_01_1adbe24106ba198e7bf7a17fdf214903_file.pdf)

<https://cbdresourceguide.com/2022/07/01/photoshop-touch-blue-bricks-app-download/>

[https://jomshopi.com/30bd44cc13fa7a30ad813cde1638c46c0edaa38936cbedbaaec9e88888dcad22year30bd44cc13fa7a30ad81](https://jomshopi.com/30bd44cc13fa7a30ad813cde1638c46c0edaa38936cbedbaaec9e88888dcad22year30bd44cc13fa7a30ad813cde1638c46c0edaa38936cbedbaaec9e88888dcad22/30bd44cc13fa7a30ad813cde1638c46c0edaa38936cbedbaaec9e88888dcad22monthnum30bd44cc13fa7a30ad813cde1638c46c0edaa38936cbedbaaec9e88888dcad22/30bd44cc13fa7a30ad813cde1638c46c0edaa38936cbedbaaec9e88888dcad22day30bd44cc13fa7a30ad813cde1638c46c0edaa38936cbedbaaec9e88888dcad22/30bd44cc13fa7a30ad813cde1638c46c0edaa38936cbedbaaec9e88888dcad22postname30bd44cc13fa7a30ad813cde1638c46c0edaa38936cbedbaaec9e88888dcad22/) [3cde1638c46c0edaa38936cbedbaaec9e88888dcad22/30bd44cc13fa7a30ad813cde1638c46c0edaa38936cbedbaaec9e88888dcad](https://jomshopi.com/30bd44cc13fa7a30ad813cde1638c46c0edaa38936cbedbaaec9e88888dcad22year30bd44cc13fa7a30ad813cde1638c46c0edaa38936cbedbaaec9e88888dcad22/30bd44cc13fa7a30ad813cde1638c46c0edaa38936cbedbaaec9e88888dcad22monthnum30bd44cc13fa7a30ad813cde1638c46c0edaa38936cbedbaaec9e88888dcad22/30bd44cc13fa7a30ad813cde1638c46c0edaa38936cbedbaaec9e88888dcad22day30bd44cc13fa7a30ad813cde1638c46c0edaa38936cbedbaaec9e88888dcad22/30bd44cc13fa7a30ad813cde1638c46c0edaa38936cbedbaaec9e88888dcad22postname30bd44cc13fa7a30ad813cde1638c46c0edaa38936cbedbaaec9e88888dcad22/) [22monthnum30bd44cc13fa7a30ad813cde1638c46c0edaa38936cbedbaaec9e88888dcad22/30bd44cc13fa7a30ad813cde1638c4](https://jomshopi.com/30bd44cc13fa7a30ad813cde1638c46c0edaa38936cbedbaaec9e88888dcad22year30bd44cc13fa7a30ad813cde1638c46c0edaa38936cbedbaaec9e88888dcad22/30bd44cc13fa7a30ad813cde1638c46c0edaa38936cbedbaaec9e88888dcad22monthnum30bd44cc13fa7a30ad813cde1638c46c0edaa38936cbedbaaec9e88888dcad22/30bd44cc13fa7a30ad813cde1638c46c0edaa38936cbedbaaec9e88888dcad22day30bd44cc13fa7a30ad813cde1638c46c0edaa38936cbedbaaec9e88888dcad22/30bd44cc13fa7a30ad813cde1638c46c0edaa38936cbedbaaec9e88888dcad22postname30bd44cc13fa7a30ad813cde1638c46c0edaa38936cbedbaaec9e88888dcad22/) [6c0edaa38936cbedbaaec9e88888dcad22day30bd44cc13fa7a30ad813cde1638c46c0edaa38936cbedbaaec9e88888dcad22/30bd](https://jomshopi.com/30bd44cc13fa7a30ad813cde1638c46c0edaa38936cbedbaaec9e88888dcad22year30bd44cc13fa7a30ad813cde1638c46c0edaa38936cbedbaaec9e88888dcad22/30bd44cc13fa7a30ad813cde1638c46c0edaa38936cbedbaaec9e88888dcad22monthnum30bd44cc13fa7a30ad813cde1638c46c0edaa38936cbedbaaec9e88888dcad22/30bd44cc13fa7a30ad813cde1638c46c0edaa38936cbedbaaec9e88888dcad22day30bd44cc13fa7a30ad813cde1638c46c0edaa38936cbedbaaec9e88888dcad22/30bd44cc13fa7a30ad813cde1638c46c0edaa38936cbedbaaec9e88888dcad22postname30bd44cc13fa7a30ad813cde1638c46c0edaa38936cbedbaaec9e88888dcad22/) [44cc13fa7a30ad813cde1638c46c0edaa38936cbedbaaec9e88888dcad22postname30bd44cc13fa7a30ad813cde1638c46c0edaa3](https://jomshopi.com/30bd44cc13fa7a30ad813cde1638c46c0edaa38936cbedbaaec9e88888dcad22year30bd44cc13fa7a30ad813cde1638c46c0edaa38936cbedbaaec9e88888dcad22/30bd44cc13fa7a30ad813cde1638c46c0edaa38936cbedbaaec9e88888dcad22monthnum30bd44cc13fa7a30ad813cde1638c46c0edaa38936cbedbaaec9e88888dcad22/30bd44cc13fa7a30ad813cde1638c46c0edaa38936cbedbaaec9e88888dcad22day30bd44cc13fa7a30ad813cde1638c46c0edaa38936cbedbaaec9e88888dcad22/30bd44cc13fa7a30ad813cde1638c46c0edaa38936cbedbaaec9e88888dcad22postname30bd44cc13fa7a30ad813cde1638c46c0edaa38936cbedbaaec9e88888dcad22/) [8936cbedbaaec9e88888dcad22/](https://jomshopi.com/30bd44cc13fa7a30ad813cde1638c46c0edaa38936cbedbaaec9e88888dcad22year30bd44cc13fa7a30ad813cde1638c46c0edaa38936cbedbaaec9e88888dcad22/30bd44cc13fa7a30ad813cde1638c46c0edaa38936cbedbaaec9e88888dcad22monthnum30bd44cc13fa7a30ad813cde1638c46c0edaa38936cbedbaaec9e88888dcad22/30bd44cc13fa7a30ad813cde1638c46c0edaa38936cbedbaaec9e88888dcad22day30bd44cc13fa7a30ad813cde1638c46c0edaa38936cbedbaaec9e88888dcad22/30bd44cc13fa7a30ad813cde1638c46c0edaa38936cbedbaaec9e88888dcad22postname30bd44cc13fa7a30ad813cde1638c46c0edaa38936cbedbaaec9e88888dcad22/)

<https://kcmuslims.com/advert/download-adobe-photoshop-cs5-extended/>

<https://laronalipra.wixsite.com/neoletilwimb/post/photoshop-3d-materials-free>

<https://nexojobs.com/150-photographers-photoshop-actions/>

<https://www.photo-mounts.co.uk/advert/flower-patterns-pack-20-20-more-designs-5/>

<http://services.nwu.ac.za/sites/services.nwu.ac.za/files/webform/photoshop-tamil-typing-software-free-download.pdf>

[https://justproms.com/upload/files/2022/07/oyadd8Edzm7KfGqaez42\\_01\\_7f0b2fd1306fd0071c23e65623c6ee1a\\_file.pdf](https://justproms.com/upload/files/2022/07/oyadd8Edzm7KfGqaez42_01_7f0b2fd1306fd0071c23e65623c6ee1a_file.pdf) <https://world-online.co.za/advert/adobe-photoshop-cs2-nef-plugin-download/>

<https://dierotercutalpfogp.wixsite.com/noncclimexso/post/flower-photoshop-brushes-free-non-commercial>

<https://bharatlive.net/adobe-photoshop-cc-20-2-1-download-for-mac/>

<https://losoxla.net/photoshop-for-mac-download-link/>

<https://ceza.gov.ph/system/files/webform/resume/adobe-photoshop-lightroom-download-for-android.pdf>